# nderstanding Allocator Impact untime Performance

#### **PARSA AMINI**

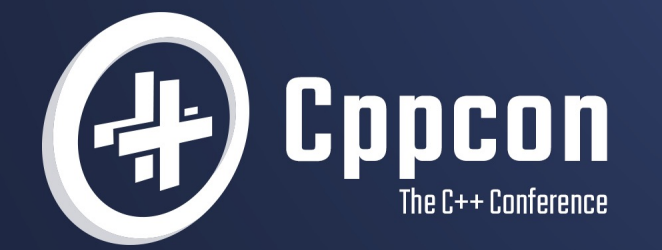

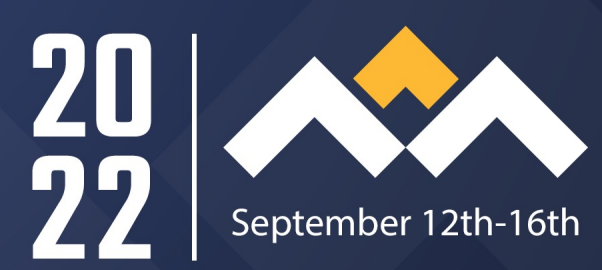

## Motivation

- "C++ Allocators for the Working Programmer"
	- Book in progress
		- by Joshua Berne and John Lakos
	- Detail allocators performance benefits
		- Teach how to write programs using std::pmr
		- Explain the benefits of using local allocators
		- … much more
	- For anyone writing C++ software

## Motivation

- "C++ Allocators for the Working Programmer" Research
	- Ongoing work
	- Provide empirical evidence
		- Quantify the benefits of using std::pmr
	- Justify with quantified impact on hardware
	- The strategies in this talk will be applied to more involved case studies throughout the book

## What you will NOT see in this talk

- Allocator design
- Embedded devices, AARCH, PPC, GPUs, etc.
	- We have Intel x86 machines (Gulftown, Sandy Bridge EN, Cascade Lake).
- Alternate memory types (e.g., fast, shared, protected, pinned, I/O mapped)
	- We use plain old anonymous memory.
- Concurrency
	- Currently our code is all single-threaded.
- Instrumented allocators
	- We are not focused on assisting with debugging, profiling, measurement, or testing.
- Alternate global allocators
	- We use GNU allocator (glibc) on Linux.

## What you will see in this talk

- Local memory allocator performance analysis
	- Performance measurement
		- Including impact of diffused allocations
	- Performance metrics
		- Execution time and hardware performance counters
- Simulating diffused allocations.
- Existing tools
	- Linux perf
	- Intel VTune Profiler
	- Perfmon2 libpfm4

## Allocator Impact on Runtime Performance

 $\Box$  Allocators and how they can improve performance?

☐ Allocator Performance Impact Analysis

- □ Results
- □ Conclusion

## Background: Allocators in C++ programs

- General-purpose global allocators
	- Interface
		- new/delete (malloc/free)
	- Implementation
		- e.g., GNU allocator, TCMalloc, jemalloc, mimalloc, hoard.
- Special-purpose, e.g., local (arena) allocators
	- namespace std::pmr
	- Run-time pluggable allocation strategies
	- Special-purpose memory resources
		- e.g., std::pmr::monotonic\_buffer\_resource, std::pmr:: unsynchronized\_pool\_resource, and std::pmr:: synchronized\_pool\_resource

- Faster allocations and deallocation
- Better locality

- Faster allocation and deallocations
	- Fewer calls to new/delete
	- Simpler allocation algorithm
		- Monotonic incrementing
	- Delay freeing until the end of algorithm
	- No-op deallocation
- Better locality

- Faster allocations and deallocation
- Better locality
	- Better spatial locality
		- Access fewer pages (4KiB or 2MiB)
		- Access fewer cache lines (64 bytes)
		- Invalidate fewer cache lines
		- Fewer page faults
		- e.g., less diffusion
	- Better temporal locality
		- Invalidate fewer cache lines (again)
		- Fewer page faults (again)

## What is diffusion?

```
std::vector<std::string> strcol;
strcol.reserve(4);
for (std::size t = 0; i < 4; ++i) {
strcol.emplace_back("some large string");
}
```

```
for (std::size t = 0; i < 4; ++i) {
  std::cout
     << (void*)(&(strcol[i].data()[0]))
     << '\n';
```
}

Compact allocation example:

#### 0xcebf40 0xcebf60 // &strcol[1][0] - &strcol[0][0] = 0x20 0xcebf80 // &strcol[2][0] - &strcol[1][0] = 0x20 0xcebfa0 // &strcol[3][0] - &strcol[2][0] = 0x20

vs.

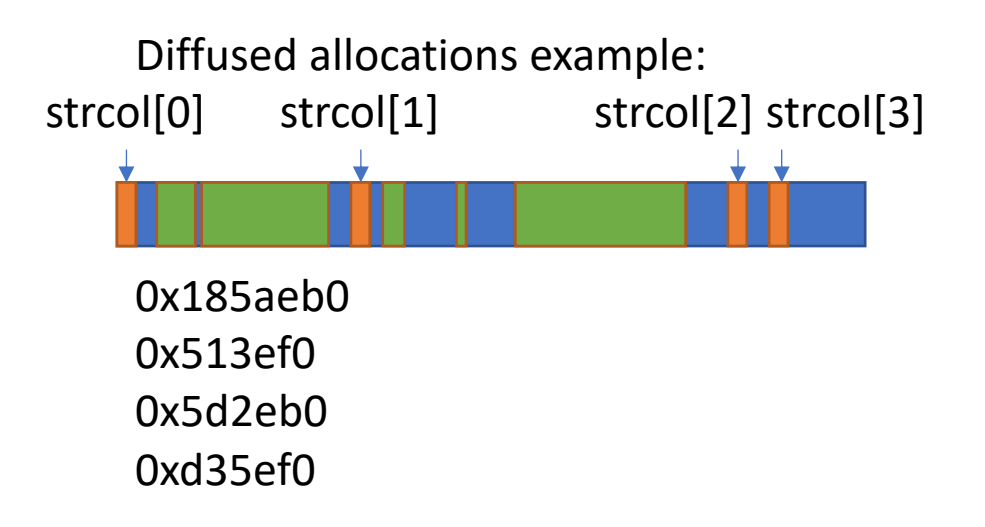

## Better locality e.g., Heap fragmentation

- A long-running program may cause it
	- Global heap becomes fragmented
	- new might give diffused memory
- A better choice of general-purpose global allocator helps
	- And is orthogonal to our work
- Local allocators protect against diffused allocations
	- Unlike the global allocator, knows how memory will be used
	- Allocation for a small task come from a small number of large blocks

- Faster allocations
	- Not always important
		- For programs that allocate and dellocate too often
	- Easy to measure
		- Number of calls visible in any profiler
- Better locality
	- Always important
	- Harder to measure

## Allocator Impact on Runtime Performance

Allocators and how they can improve performance?

☐ Allocator Performance Impact Analysis

- □ Results
- □ Conclusion

## Allocator Performance Impact Analysis

- Performance metrics
	- Execution time and derived metrics e.g., speedup
	- OS Page faults
	- Hardware performance counters
		- Cache statistics
- Other, software-characterization metrics
	- DVLUC John Lakos
		- P0089r1 (wg21.link/p0089r1)
		- Meeting C++ 2017 Local (Arena) Memory Allocators (2 parts talk)
			- https://youtu.be/ko6uyw0C8r0
			- https://youtu.be/fN7nVzbRiEk
- Measurement!
- Our goal
	- Exhibit clearly each relevant phenomenon in isolation.

## Allocator Performance Metrics

- Execution time
- Pages
	- Page faults
- Memory reads and stores
	- Cache line accesses
	- Invalidate fewer cache lines

## Experiment Requirements

- Allocator implementations
- Programs that showcases allocator usage
- A benchmarking framework to measure those programs performance
- Interface with hardware performance counter
- Machine(s)

## O[ur machines](https://ark.intel.com/content/www/us/en/ark/products/58664/intel-core-i7980-processor-12m-cache-3-33-ghz-4-8-gts-intel-qpi.html)

- Milieu
	- Cascade Lake (2019)
	- L1:  $2x$  640 KiB (1.2 MiB), L2:  $2x$  10 MiB (20 MiB), L3:  $2x$  13.8 MiB (27.5
	- Main memory: 64 GiB
	- Intel Xeon Silver 4210 Processor/13.75M Cache, 2.20 GHz
- Bugg
	- Gulftown (Westmere-EP) (2011)
	- L1: 192 KiB, L2: 1.5 MiB, L3: 12 MiB
	- Main memory: 24 GiB
	- Intel Core i7-980 Processor/12M Cache, 3.33 GHz, 4.8 GT/s Intel QPI
- Rostam Marvin
	- Sandy Bridge-EN (2012)
	- L1: 2x 512 KiB (1024 KiB), L2: 2x 2 MiB (4 MiB), L3: 2x 20 MiB (40 MiB)
	- Main memory: 48 GiB
	- Intel Xeon Processor E5-2450/20M Cache, 2.10 GHz, 8.00 GT/s Intel QF
	- Special thanks to: Hartmut Kaiser at Center for Computation and Technology at Louisiana State University

## Benchmarking Framework

- Option 1: Use an existing framework
	- (e.g., Google Benchmark, nanobench, Nonius)
	- Con: One more dependency
- Option 2: Make one
	- AWPBM
	- BDE-style
	- Run subject code in a loop
		- Avoid interfering compiler optimizations
		- Can read hardware performance counters (via libpfm4)

## Hardware Performance Counters

- Sample or count supported hardware events on the CPU
	- e.g., Retired cycles, retired instructions, cache statistics, etc.
	- Not every event you want is supported.
- Accessing performance counter requires privilege.
	- x86 CPU privilege level 0.
	- Access involves system calls.

## Access Performance Counters

- Portable access interfaces
	- Operating system
		- Linux perf\_events API
		- Linux perf tool
	- libpfm4 (perfmon2)
		- Uses perf\_events underneath
	- PAPI
		- Uses libpfm4
	- likwid-perfctr (LIKWID)
- Intel VTune Profiler

## Intel VTune Profiler

- We deal with only Intel hardware.
	- We can use Intel VTune Profiler.
	- Free under community support license for commercial projects.
- Benefits:
	- Made & maintained by the vendor
	- Helps understanding existing performance counters
	- Higher-level, composite metrics
		- e.g., Memory bound, L1 bound
	- Command-line and web interfaces

## VTune - Memory Access Analysis

#### Elapsed Time<sup>®</sup>: 10.630s

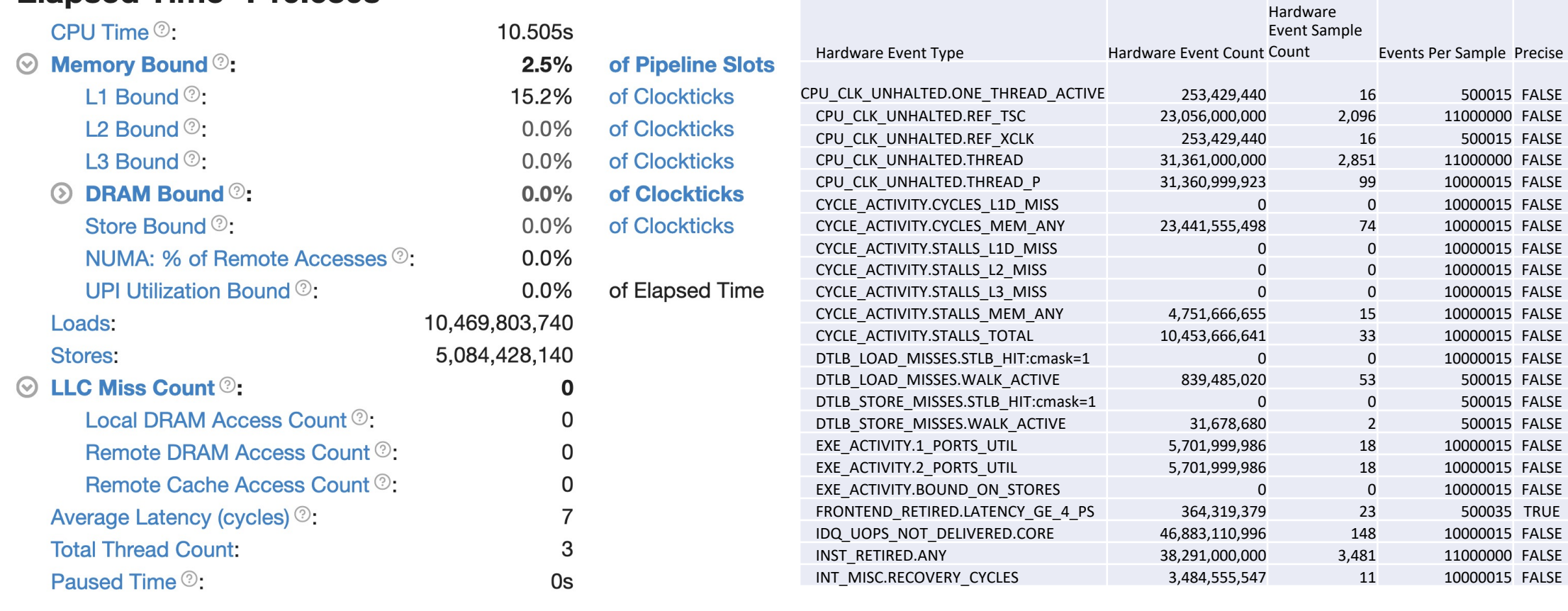

Hardware Events

#### High-level metrics List of measured performance counters

## Memory Access Analysis: Top-down Tree

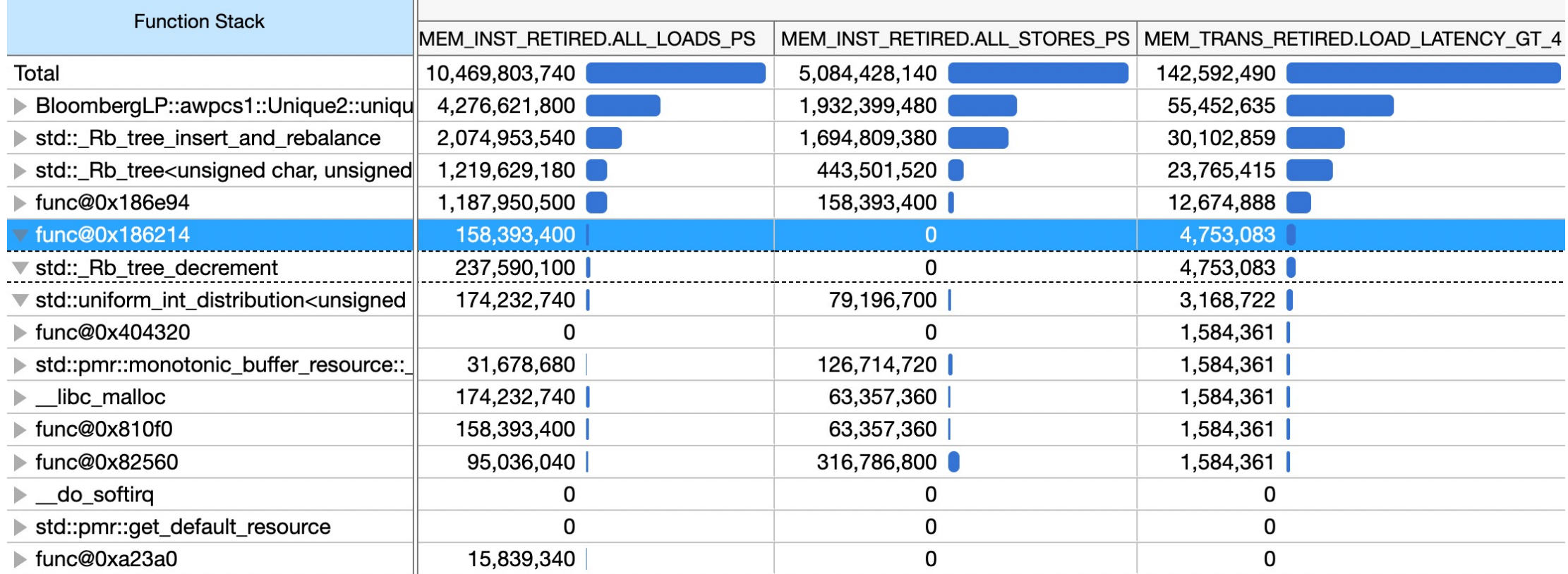

## Intel VTune Profiler

- Enables:
	- Sanity check
		- Understand the application
		- Survey available measurement features
	- Check for the current microarchitecture's available metrics
- Cons:
	- Uses sampling
	- Hard to use directly when applying to a variety of scenarios
- Provides:
	- Number of loads and stores per instruction
	- Memory bound %, LLC miss count, average latency per instruction
- Relevant VTune analysis mode: Memory access

## Hardware Performance Counter Annoyances

- Some counters work in sampling mode only.
	- Use for profiling
- Precision varies across counters.
- Understanding what the counter measures.
- Linux kernel panic mode must be set appropriately to access counters.
- Not every counter you want is available on hardware you have.
- Need to handle performance counter overflows.
- Not every counter is known by the performance counter access interface.
	- Use raw events ids.
	- Use a wrapper like ocperf.

## Hardware Performance Counter Annoyances

- Not every counter you want is available on hardware you have.
	- Reminder: Clock speeds have not changed since the aughts (2000s).
	- For our purposes results are portable across machines.
		- Get results from a different Intel architecture that has that counter.
- Backup solution in the case of caches: Use a simulator
	- Cachegrind (valgrind)

## Allocator Implementations

- std::pmr allows choose allocation algorithm at runtime for the same code
- Baseline: std::pmr::new\_delete\_resource
- Monotonic Allocator: std::pmr::monotonic buffer resource

## Case Study 1

- The program count unique characters
	- Arguments: One std::string\_view
	- Return: A std: size t with the number of unique characters
- Variable: Number of characters in the passed std: string view
- Contenders:
	- Use a std::set
	- Use a std::pmr::set, monotonic buffer resource
	- Use a std::pmr::set, monotonic\_buffer\_resource with a local buffer
	- With or without a monotonic allocator

## 1.1 - Baseline: Use std::set

std::size\_t countUniqueChars1(**const** std::string\_view& s) {

```
std::set<char> uniq;
uniq.insert(s.begin(), s.end());
return uniq.size();
```
}

### 1.2 - Contender : Use std::pmr::set

std::size\_t countUniqueChars2(**const** std::string\_view& s) {

std::pmr::monotonic\_buffer\_resource mr;

```
std::pmr::set<char> uniq(&mr);
uniq.insert(s.begin(), s.end());
return uniq.size();
```
}

## 1.3 - Contender: Use stack for storage

std::size\_t countUniqueChars3(**const** std::string\_view& s) { std::array<std::byte, 10'240> buffer; std::pmr::monotonic\_buffer\_resource mr( buffer.data(), buffer.size(), std::pmr::null\_memory\_resource()); std::pmr::set<**char**> uniq(&mr); uniq.insert(s.begin(), s.end()); **return** uniq.size(); }

## Allocator Impact on Runtime Performance

 $\boxtimes$  Allocators and how they can improve performance?

Allocator Performance Impact Analysis

- □ Results
- □ Conclusion

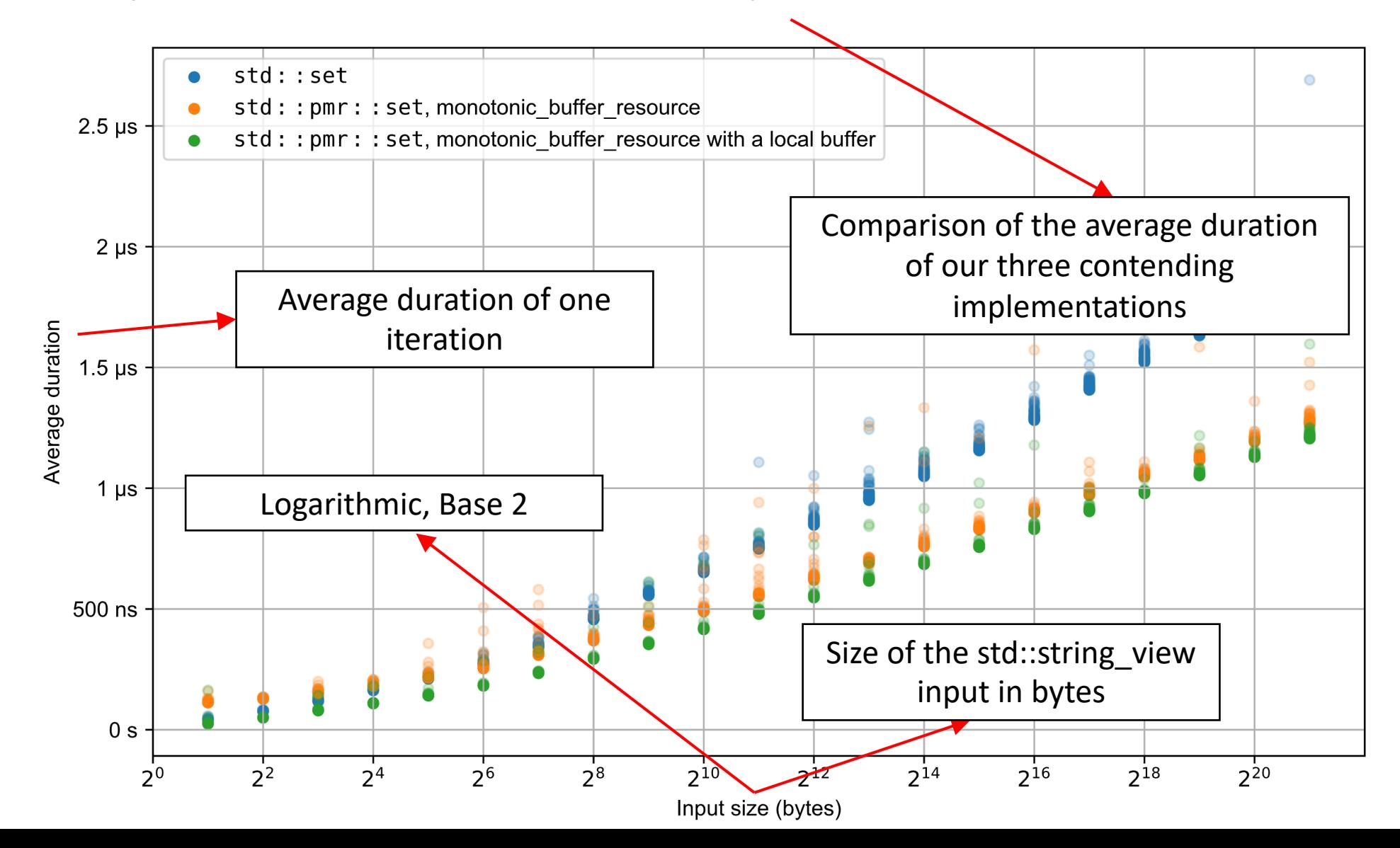

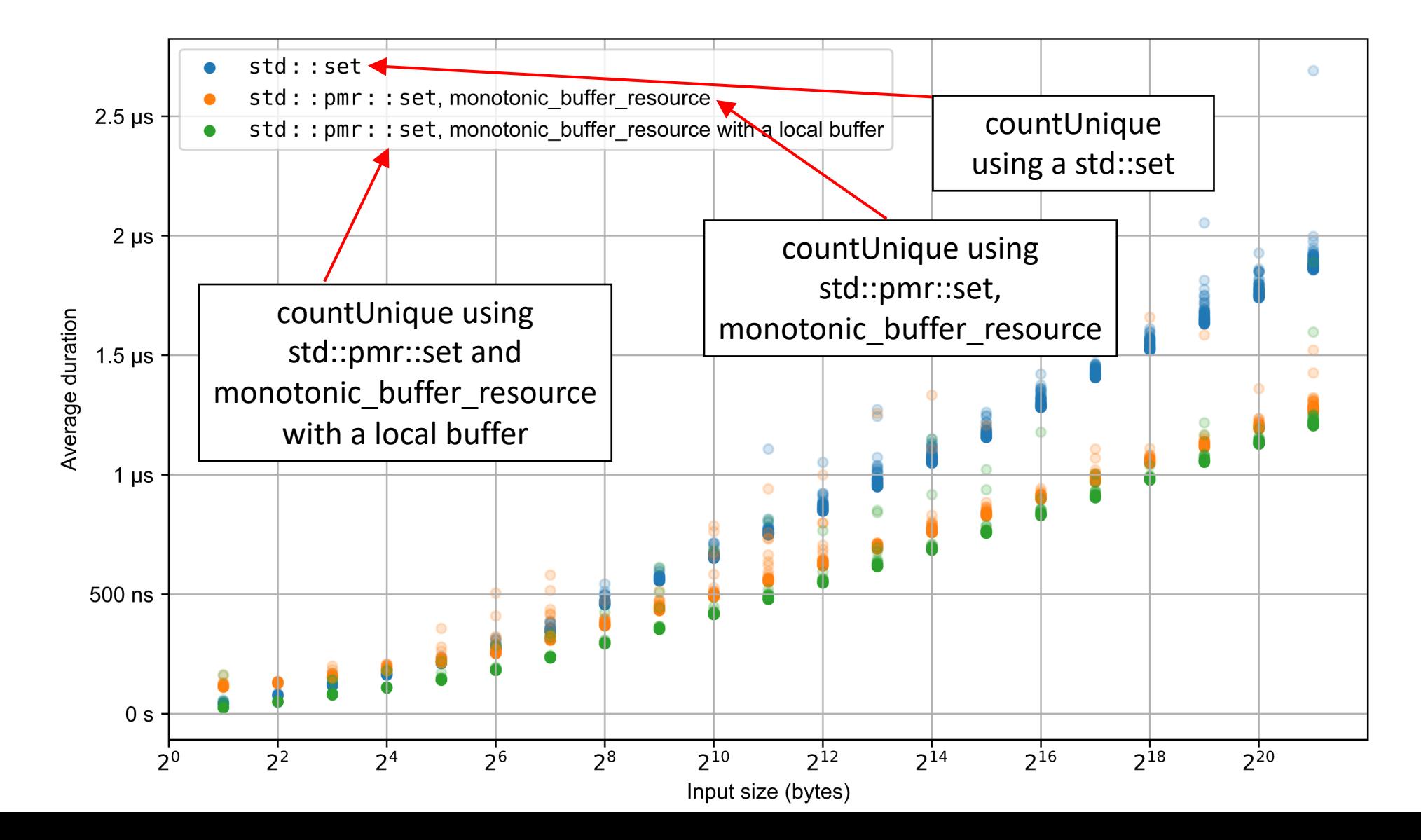

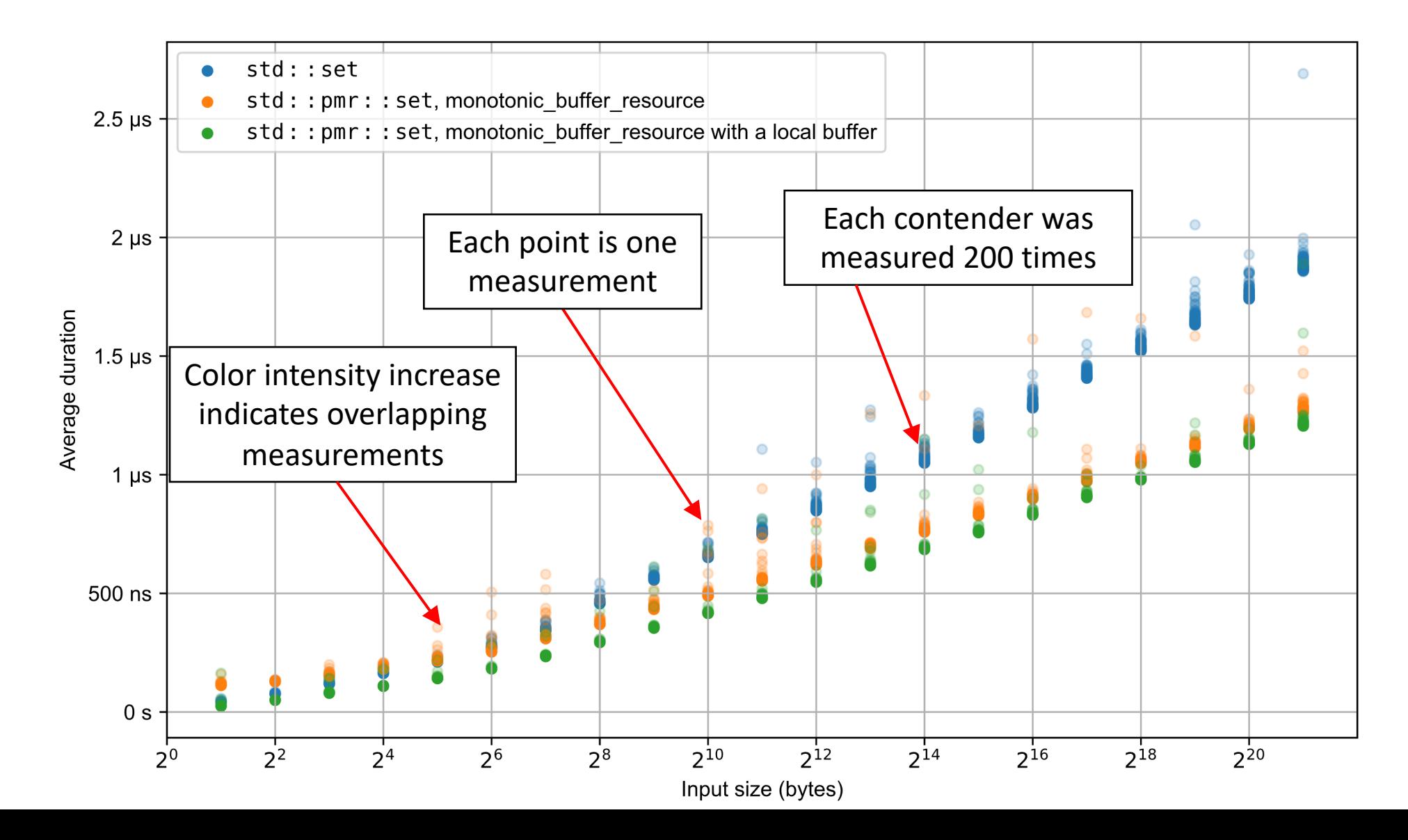

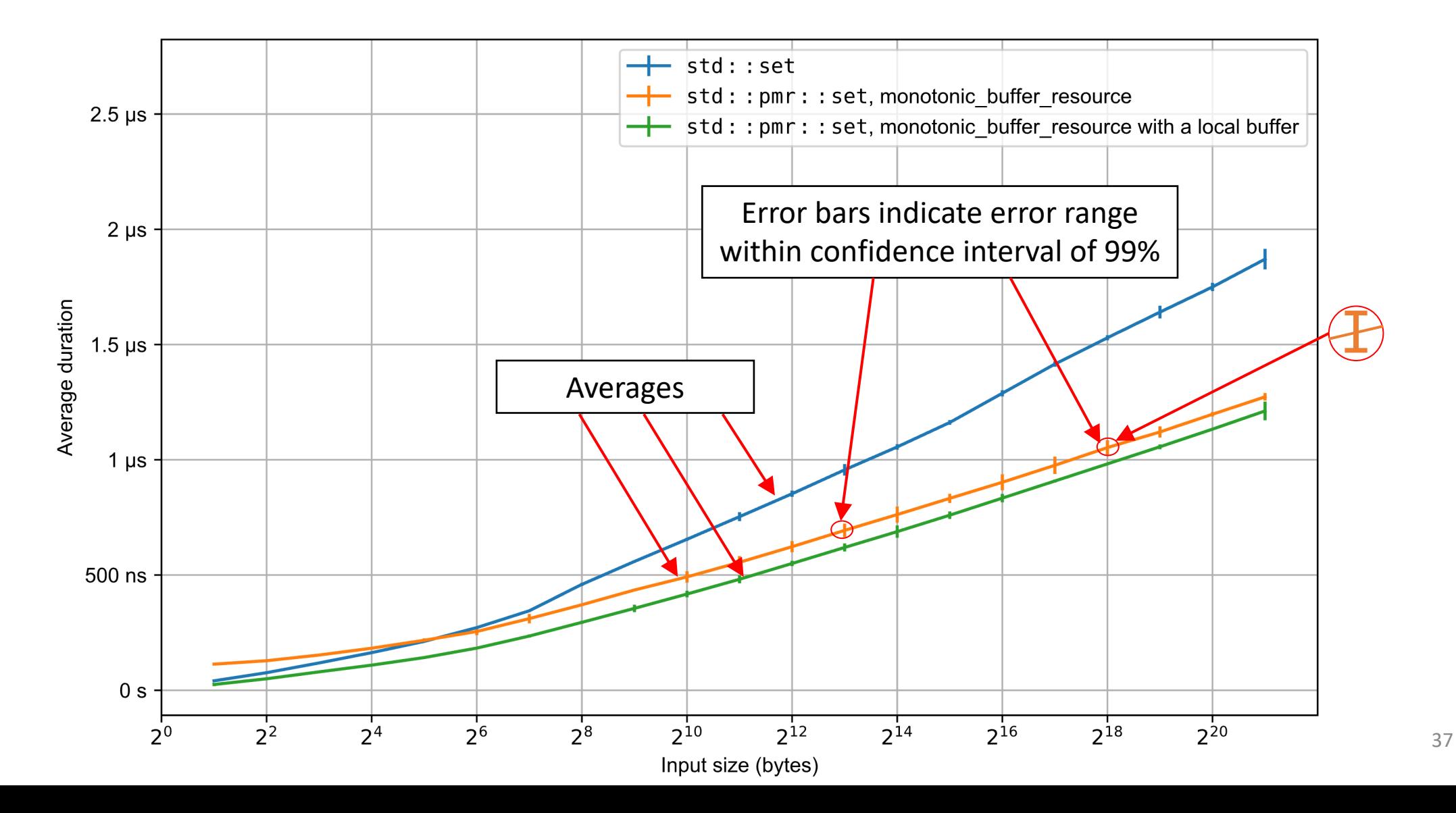

#### Comparison: Run time relative to std::set

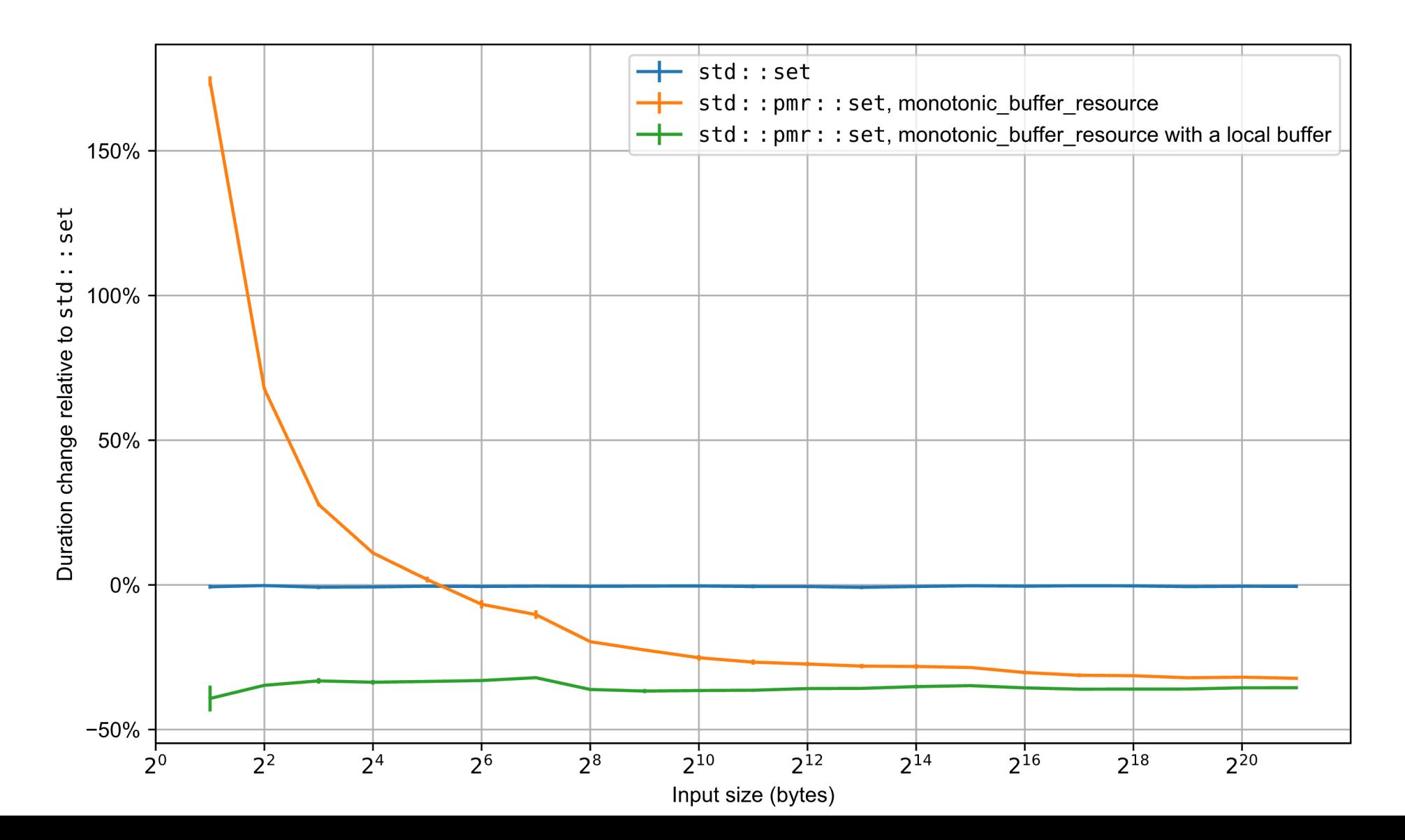

#### Comparison: Memory loads

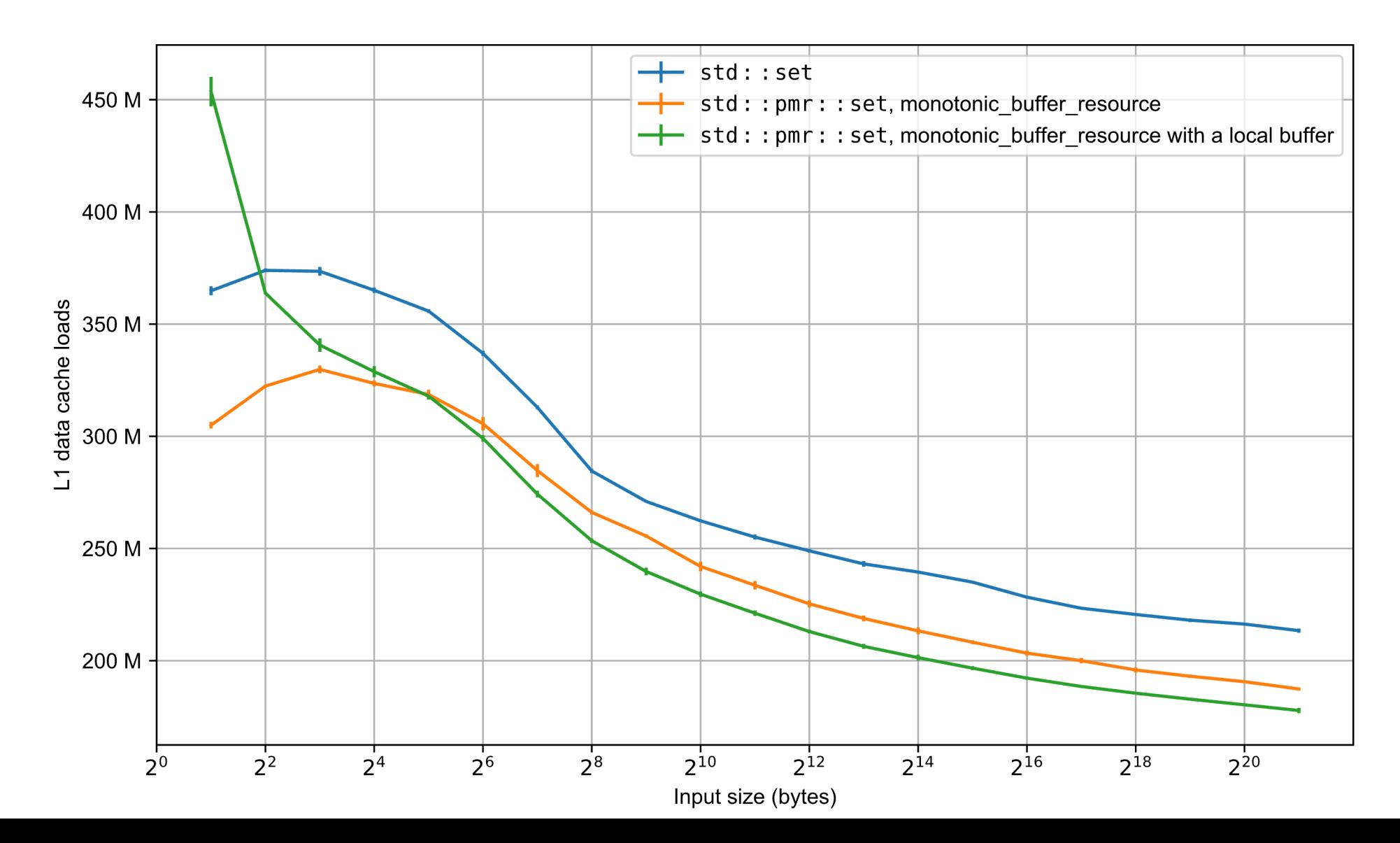

## Case Study 1 - Performance

- Highlight the performance impact
	- Compare execution times
	- Compare contenders performance relative to the baseline
	- Effective visualization
- Performance metric

## Simulate Allocation Diffusion: Heap littering

- Simulate the effect of a long-running program
	- We call it: "memory littering"
- Mission
	- Artificially reproduce the effect of allocation diffusion
	- Show impact of diffusion on our algorithms in long-running programs
- Options:
	- Controllable
		- When
		- How much

## Heap littering algorithm

- 1. Instrument new and delete
	- Run our algorithm some number of times with delete disabled
		- Keep allocations in a static list
- 2. Randomly free a configurable fraction of the actual allocations
	- Emphasis: Random
- 3. Start benchmarking as normal
	- The Global heap is now fragmented.

## How littering affects measurement

- We are not interested in littering performance itself.
	- Exclude the littering stage from performance measurements.
- Compare algorithm performance with a littered heap against the baseline (without littering).
- We used libpfm4.
- Reminder: Start and stop perf measurement on command.
	- Your program can communicate start and stop commands to perf via IPC.
	- Con: Perf wants the file descriptor(s).
	- VTune: itt\_pause() and itt\_resume() (in ittnotify.h)

## Start and stop perf with a file descriptor

mkfifo ctl fd.fifo ack fd.fifo exec {ctl\_fd}<>ctl\_fd.fifo exec {ack fd}<>ack fd.fifo

```
perf stat --delay=-1 --control fd:${ctl_fd},${ack_fd} -- prog
perf_pid=$!
```
sleep 4 # Wait 4 seconds

echo "enable" > $&$ \${ctl\_fd} # Start measurements

read -u \${ack\_fd} ack && echo "ack: \$ack" # Read 'ack\n' from the ack\_fd wait -n \$perf<sup>pid</sup>

## Comparison: countUnique run time, littered

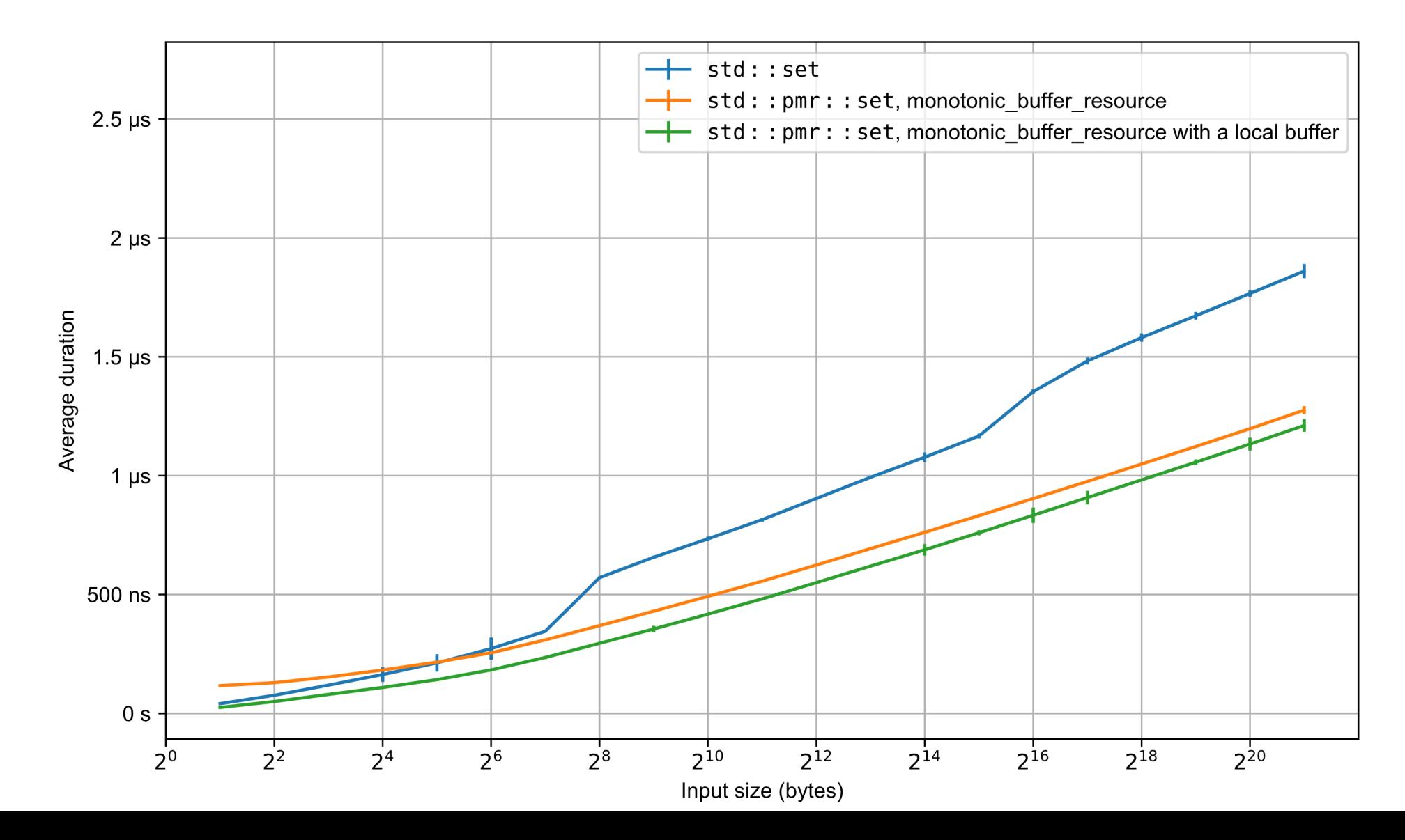

## Comparison: Littered vs unlittered runtime

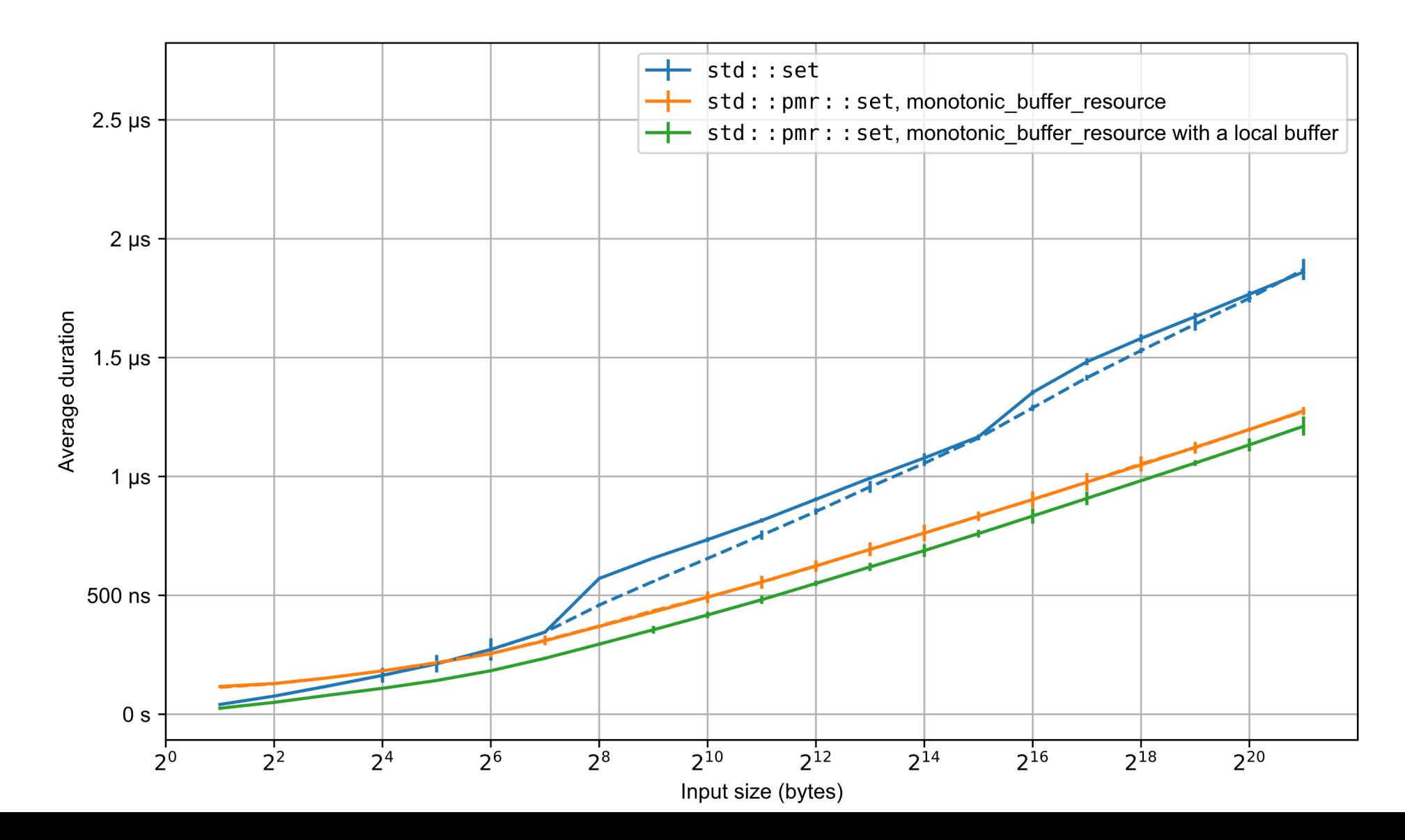

### Comparison: Runtime relative to std::set

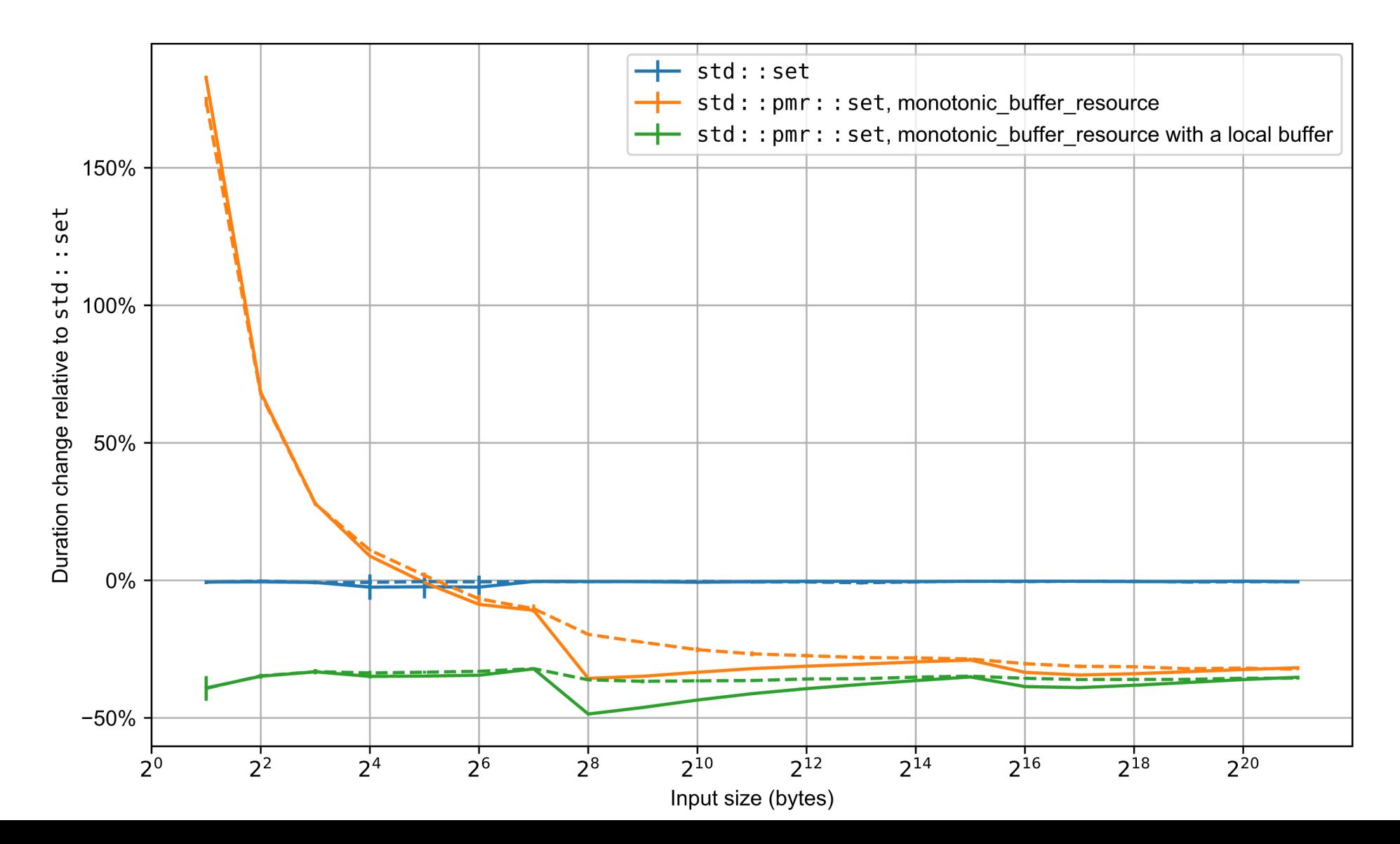

## Comparison: Memory loads, littered

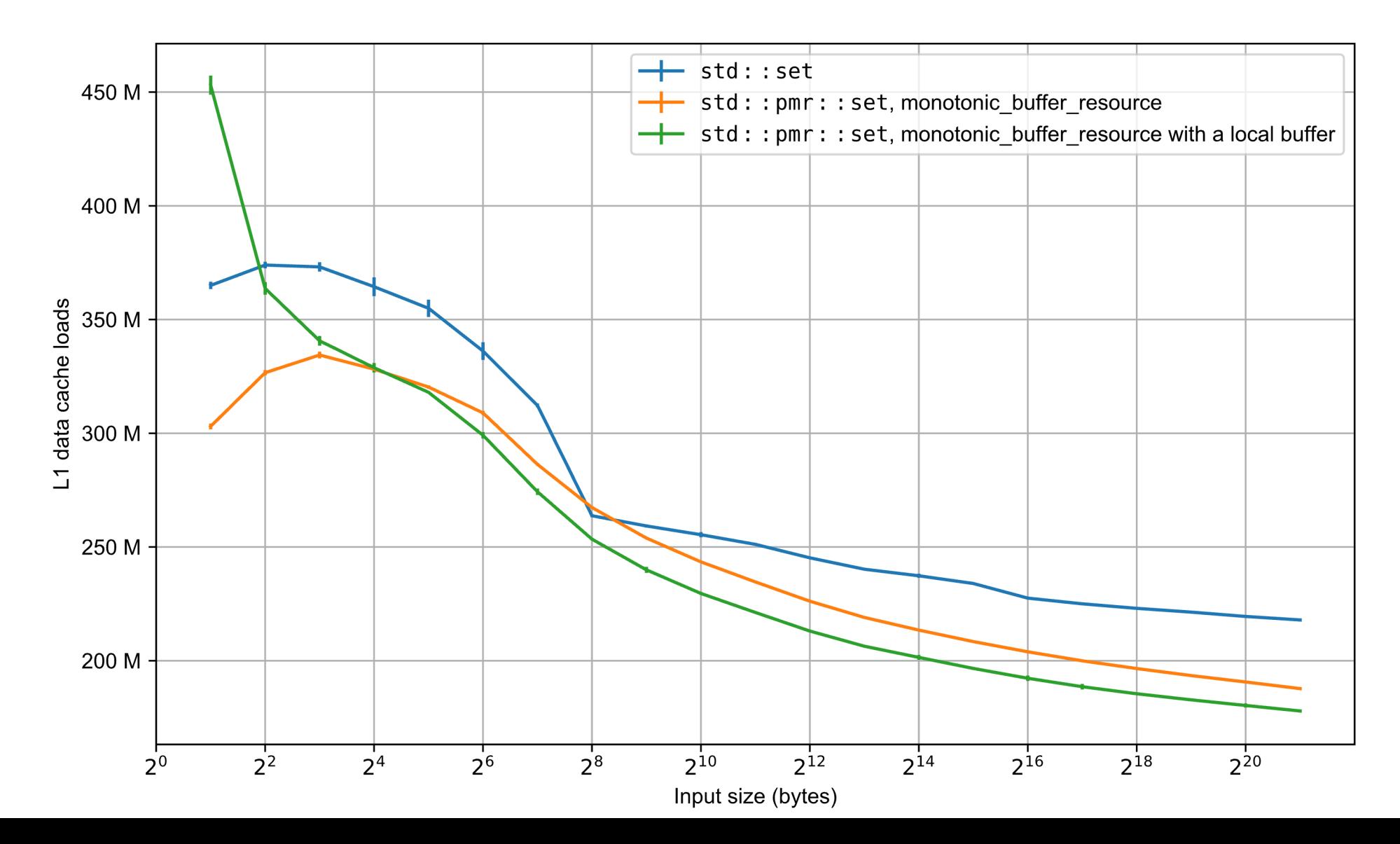

## Comparison: Memory loads, littered

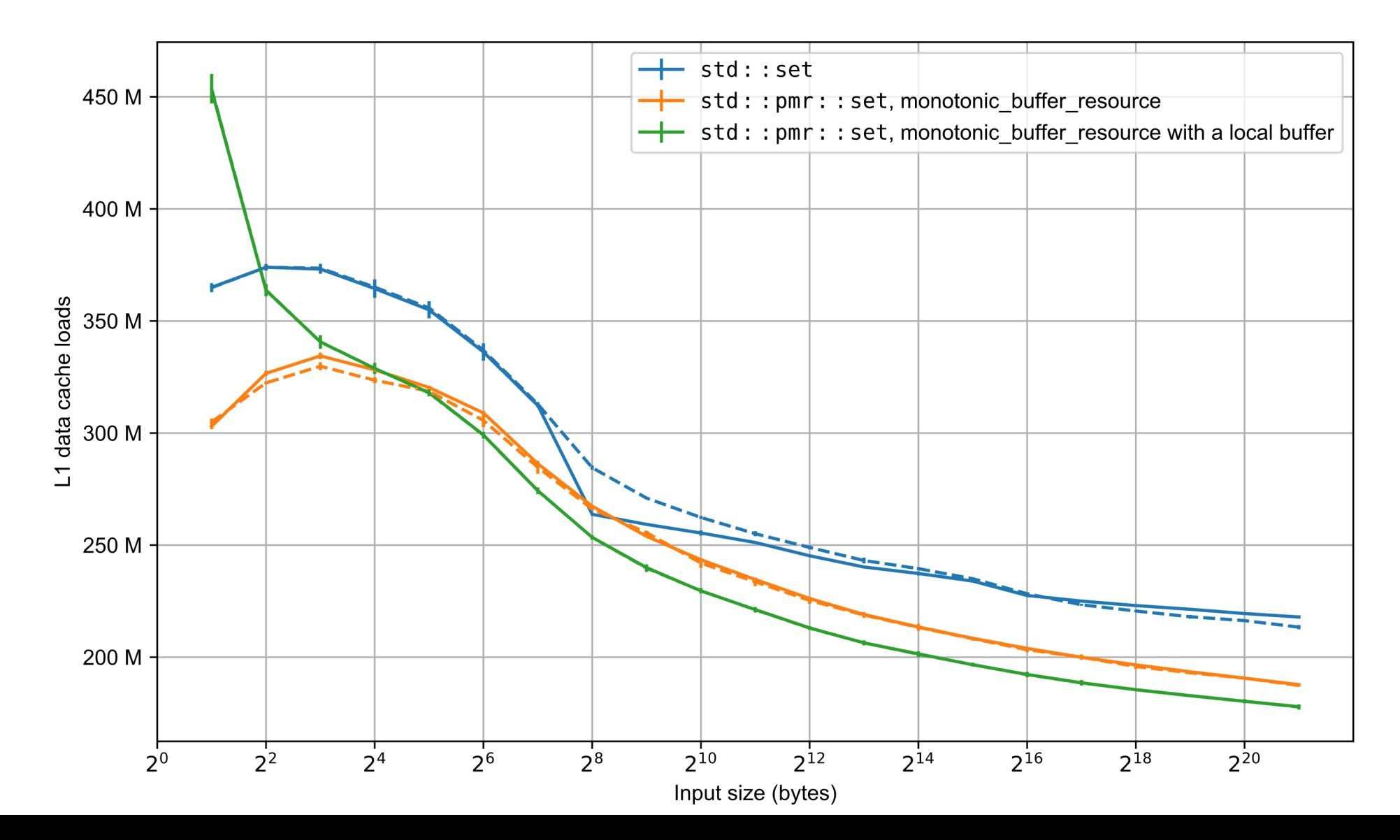

#### Comparison: Littered ÷ unlittered run time

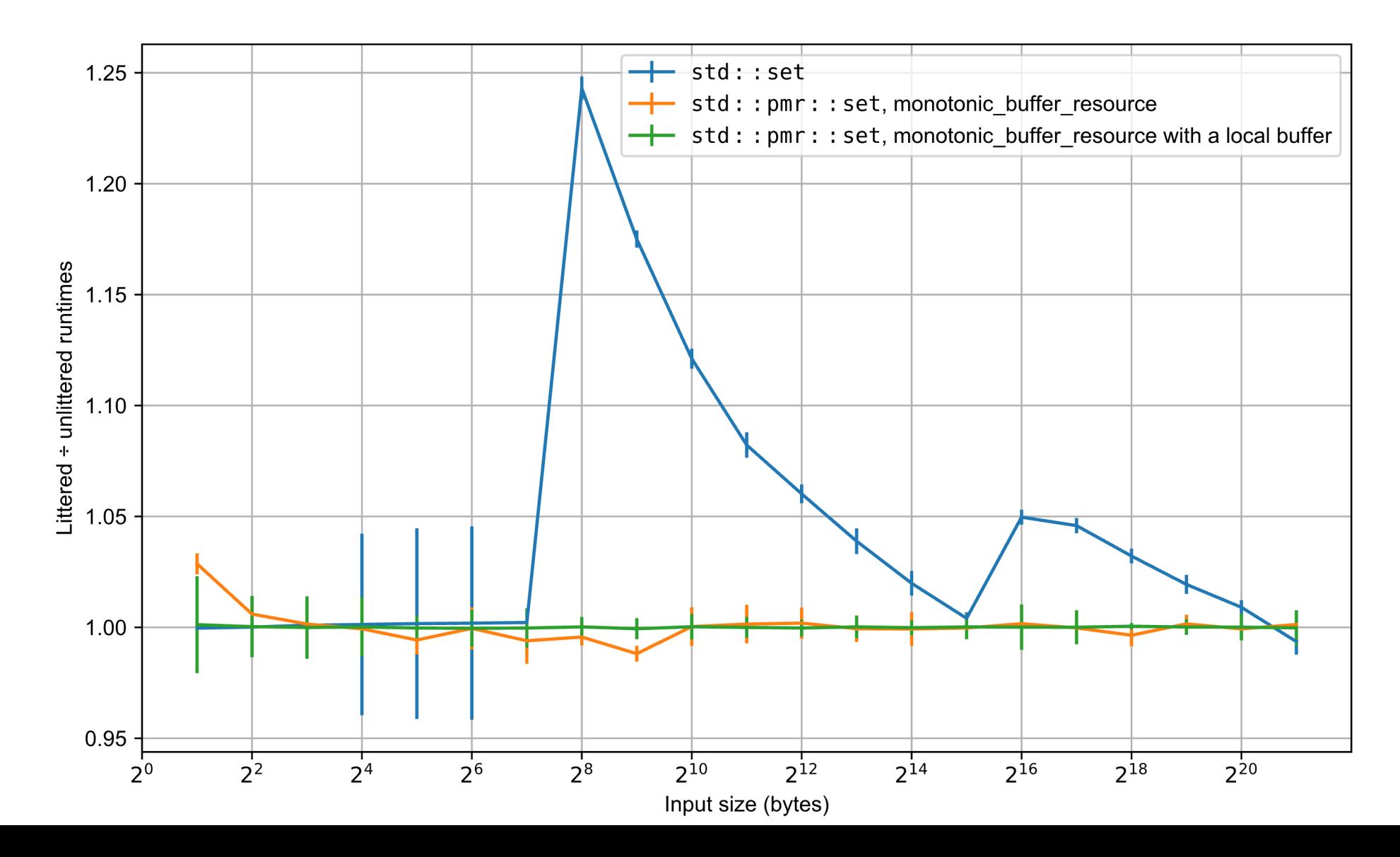

#### Comparison: L1d miss rates, relative to baseline

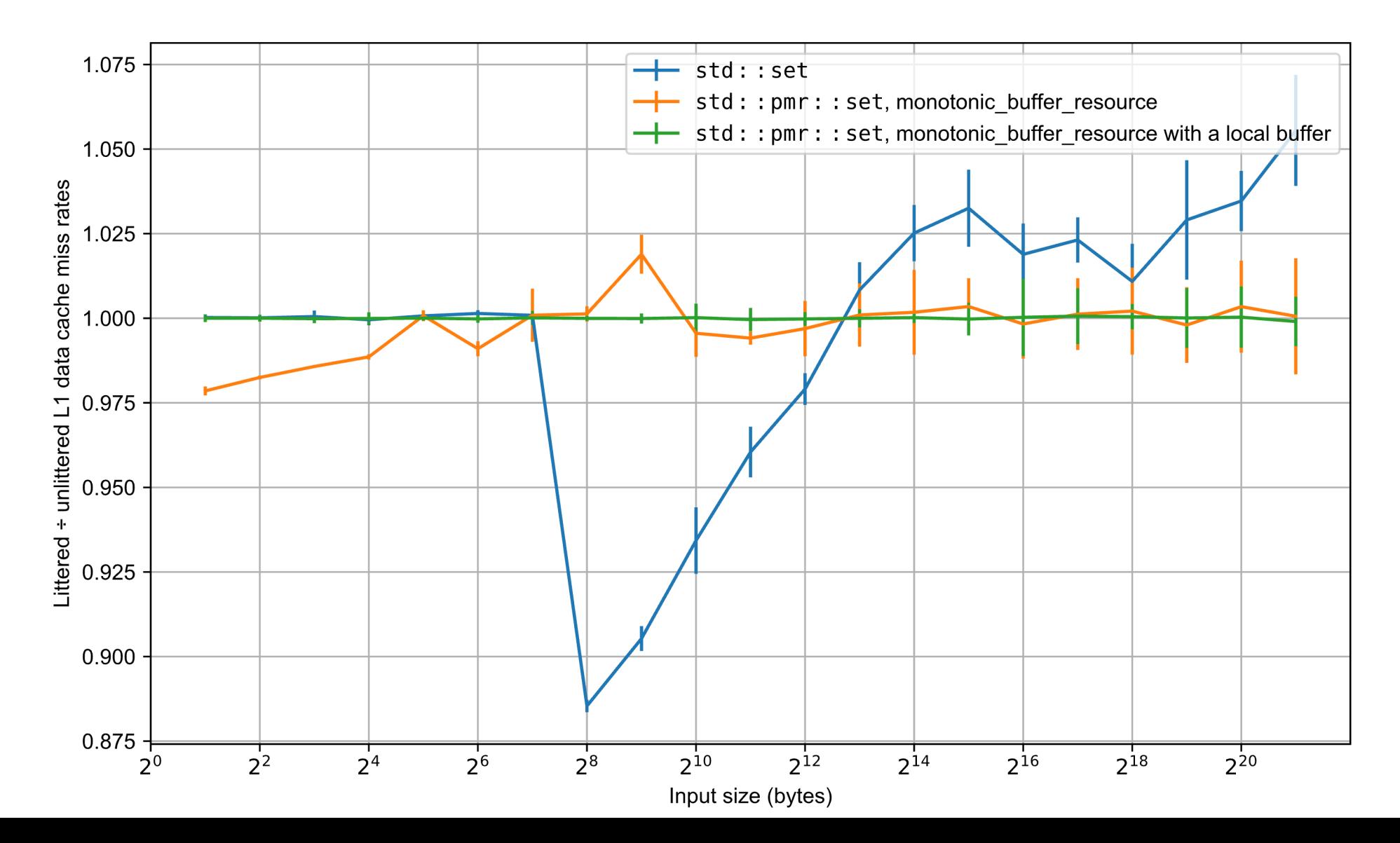

#### Comparison: Littered ÷ unlittered stalled instructions pending L1d load

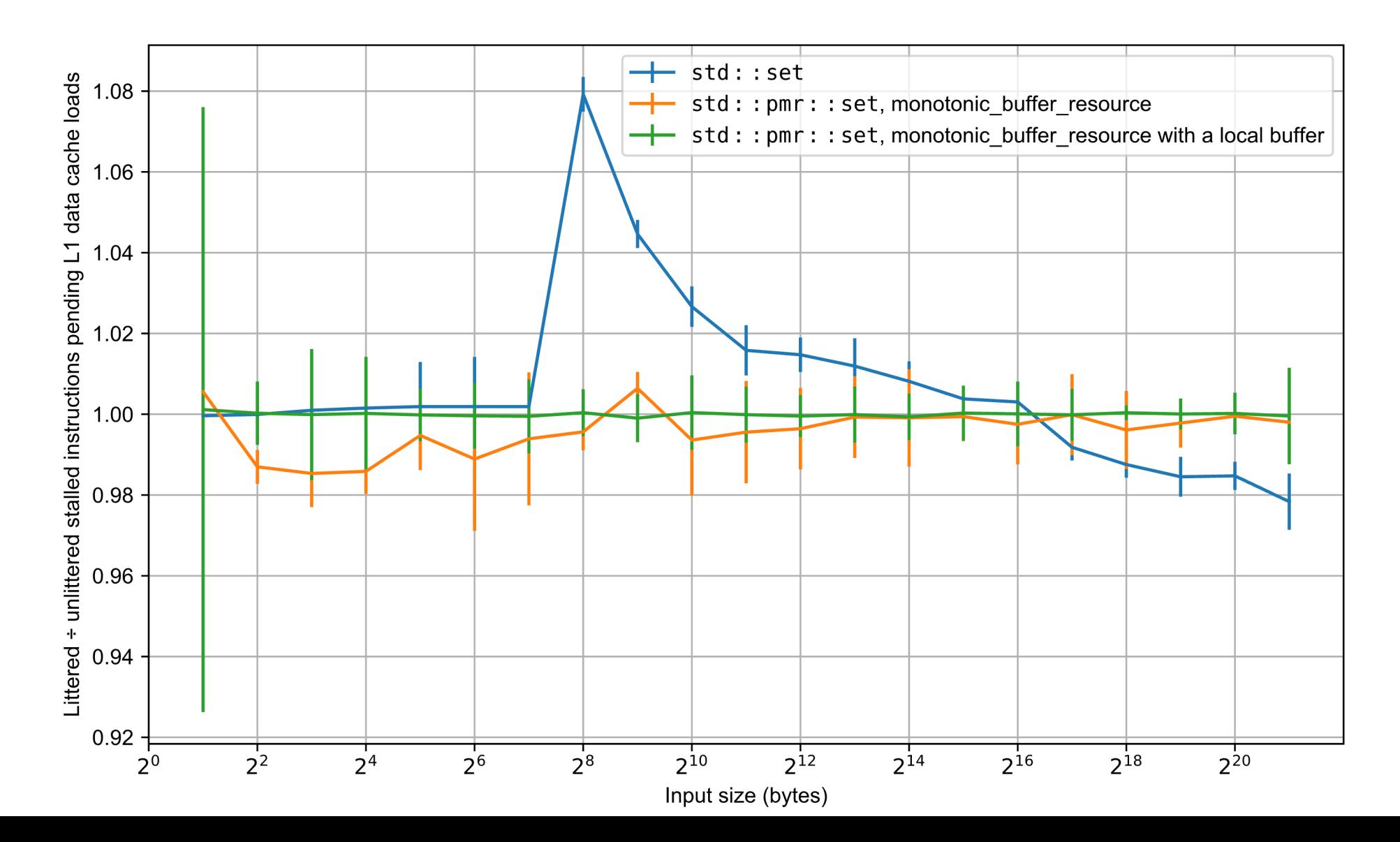

## Case Study 2 - Objectives Review

- Highlight the performance impact
	- Compare execution times
	- Compare contenders performance relative to the baseline
	- Effective visualization
- Performance metric: Number of stalled instructions pending L1d load

## Allocator Impact on Runtime Performance

Allocators and how they can improve performance?

Allocator Performance Impact Analysis

- $\boxtimes$  Results
- □ Conclusion

## Conclusion

- Chose the correct tool
- Worked around the resolution and precision constraints of the instrumentation and profiling tools
- Designing effective presentation and visualization material.

## Takeaway

- We showed a method for assessing the impact of allocators on performance.
- We simulated a long-running task by fragmenting a heap to produce allocation diffusion.
- Be excited about the book.
	- Authors: Joshua Berne, John Lakos
	- ISBN: 978-0-13-806072-5
	- Estimated release date: H2 2023
		- Look for an announcement in the fall.
	- Answer to John Lakos otherwise.

# Questions?

# Extras

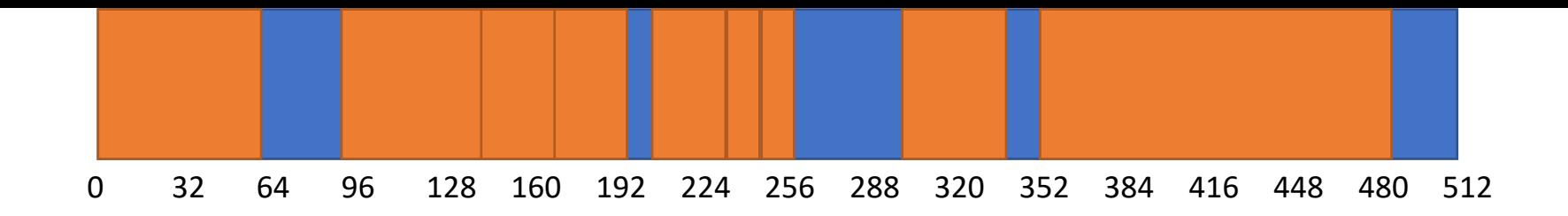

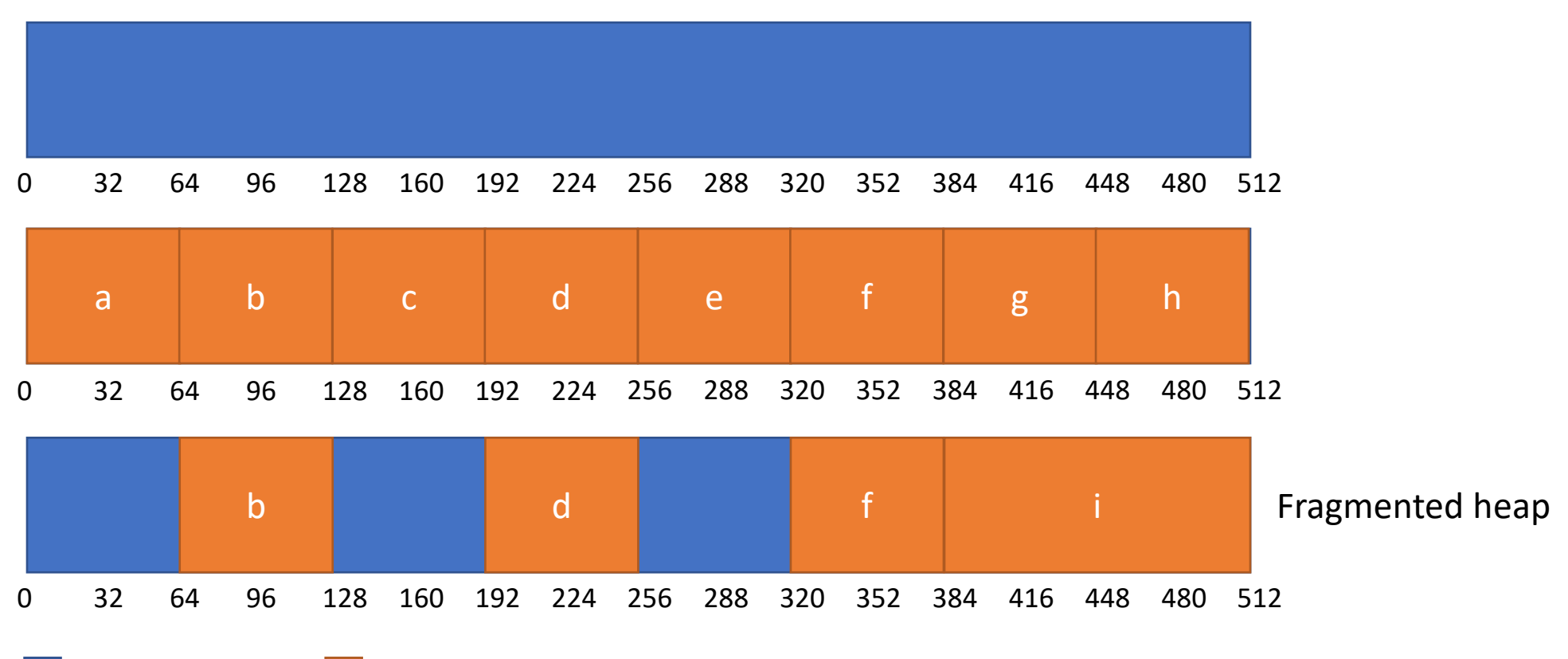

#### Memory space **Allocated memory space**

## 2.1 - Baseline: Use std::unordered set

std::size\_t countUniqueChars1U(**const** std::string\_view& s) {

```
std::unordered_set<char> uniq;
uniq.insert(s.begin(), s.end());
return uniq.size();
```
}

## 2.2 - Contender: std::pmr::unordered\_set

std::size\_t countUniqueChars2U(**const** std::string\_view& s) {

std::pmr::monotonic\_buffer\_resource mr;

```
std::pmr::unordered_set<char> uniq(&mr);
uniq.insert(s.begin(), s.end());
return uniq.size();
```
}

## Contender 4: Use std::bitset

```
std::size_t countUniqueChars4(const std::string_view& s)
{
  std::bitset<256> bits;
  for (const char c : s) {
     bits.set(c & 0xff);
  }
  return bits.count();
}
```
## Contender 4A: Use std::array

```
std::size_t countUniqueChars4A(const std::string_view& s)
{
  std::array<std::byte, 256> bits{};
  for (const char c : s) {
    bits[c & 0xff] = static cast<std::byte>(1);
  }
  return std::count(bits.begin(), bits.end(),
                     static_cast<std::byte>(1));
}
```
## Survey – Memory Use Statistics

- Working set sizes
- Page faults
- LLC accesses and misses
- L1d accesses and misses